### **Navigation**

- **index**
- modules |
- next |
- 
- previous |
- Python v2.6.4 documentation »
- The Python Standard Library »
- 10. Numeric and Mathematical Modules »

# **10.7. itertools — Functions creating iterators for efficient looping¶**

### New in version 2.3.

This module implements a number of *iterator* building blocks inspired by constructs from APL, Haskell, and SML. Each has been recast in a form suitable for Python.

The module standardizes a core set of fast, memory efficient tools that are useful by themselves or in combination. Together, they form an "iterator algebra" making it possible to construct specialized tools succinctly and efficiently in pure Python.

For instance, SML provides a tabulation tool: tabulate(f) which produces a sequence f(0), f(1), ... The same effect can be achieved in Python by combining  $\frac{imap()}{map()}$  and  $\frac{count()}{}$  to form  $\text{imap}(f, \text{ count}()).$ 

These tools and their built-in counterparts also work well with the high-speed functions in the **operator** module. For example, the multiplication operator can be mapped across two vectors to form an efficient dot-product: sum(imap(operator.mul, vector1, vector2)).

### **Infinite Iterators:**

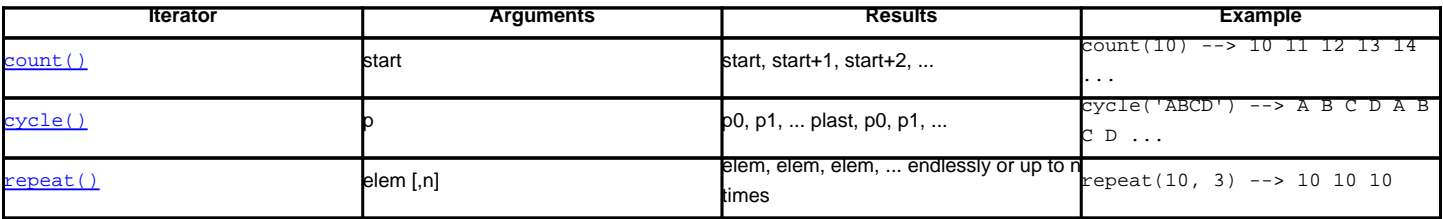

#### **Iterators terminating on the shortest input sequence:**

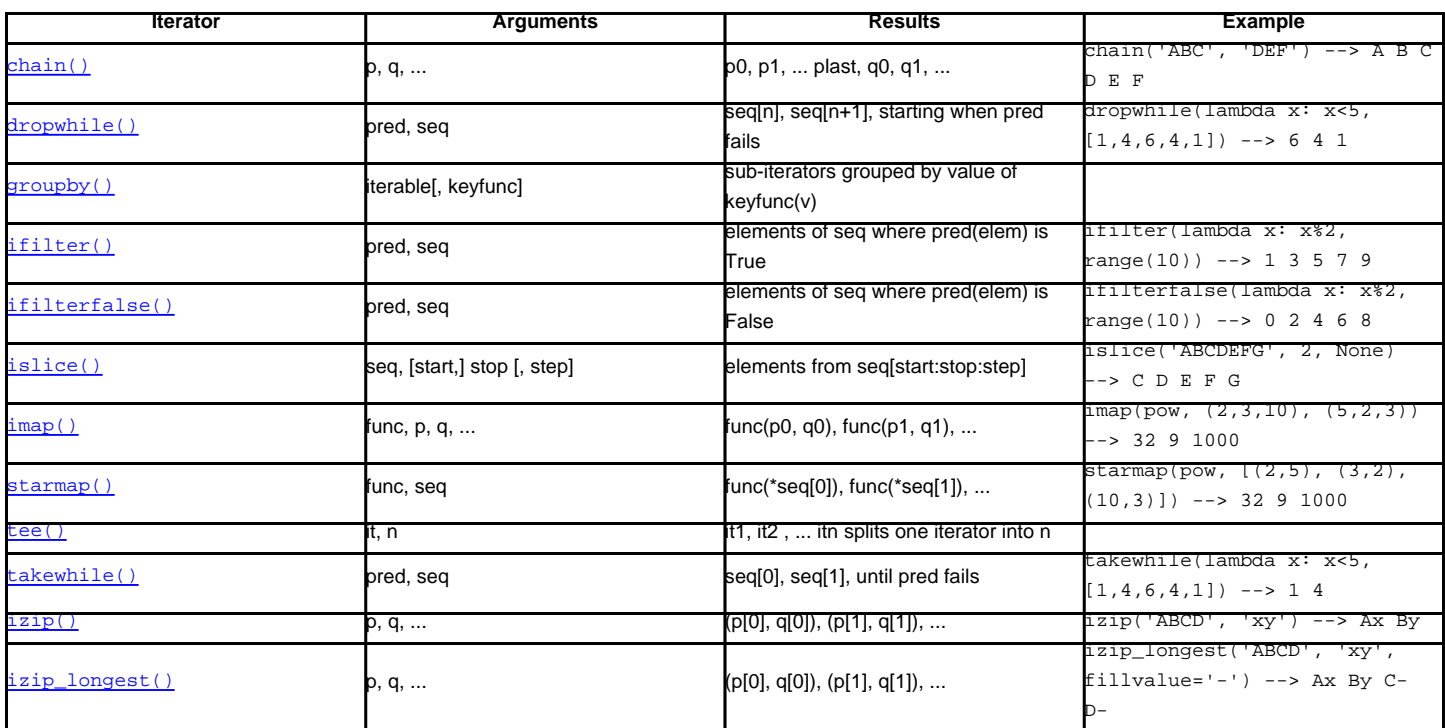

### **Combinatoric generators:**

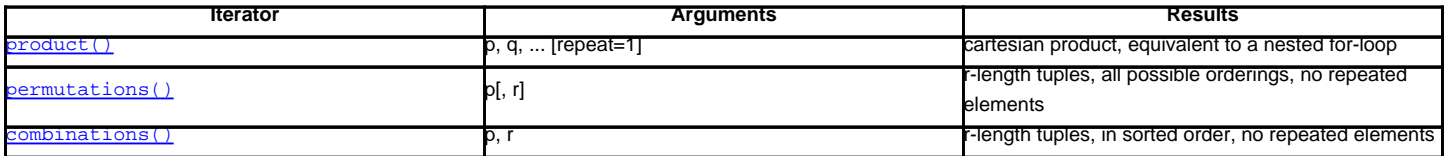

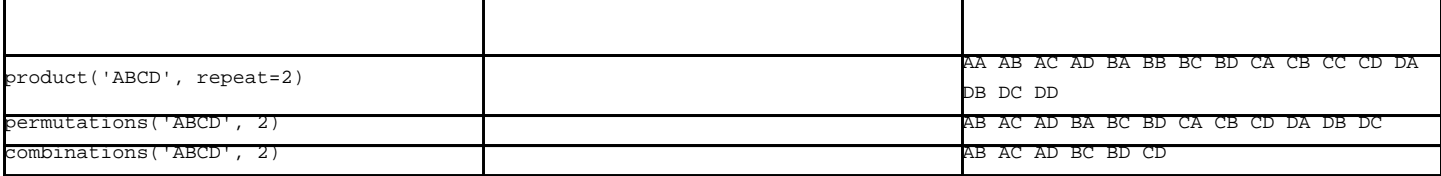

# **10.7.1. Itertool functions¶**

The following module functions all construct and return iterators. Some provide streams of infinite length, so they should only be accessed by functions or loops that truncate the stream.

itertools.chain(\*iterables)

Make an iterator that returns elements from the first iterable until it is exhausted, then proceeds to the next iterable, until all of the iterables are exhausted. Used for treating consecutive sequences as a single sequence. Equivalent to:

```
def chain(*iterables):
   # chain('ABC', 'DEF') --> A B C D E F
   for it in iterables:
       for element in it:
           yield element
```
itertools.chain.from\_iterable(iterable)

Alternate constructor for chain(). Gets chained inputs from a single iterable argument that is evaluated lazily. Equivalent to:

```
@classmethod
def from_iterable(iterables):
   # chain.from_iterable(['ABC', 'DEF']) --> A B C D E F
   for it in iterables:
       for element in it:
           yield element
```
New in version 2.6.

itertools.combinations(*iterable*, r)

Return r length subsequences of elements from the input *iterable*.

Combinations are emitted in lexicographic sort order. So, if the input iterable is sorted, the combination tuples will be produced in sorted order.

Elements are treated as unique based on their position, not on their value. So if the input elements are unique, there will be no repeat values in each combination.

Equivalent to:

```
def combinations(iterable, r):
   # combinations('ABCD', 2) --> AB AC AD BC BD CD
   # combinations(range(4), 3) --> 012 013 023 123
  pool = tuple(iterable)
  n = len(pool)
  if r > n:
      return
  indices = range(r)yield tuple(pool[i] for i in indices)
   while True:
      for i in reversed(range(r)):
           if indices[i] != i + n - r:
               break
       else:
           return
       indices[i] += 1
       for j in range(i+1, r):
           indices[j] = indices[j-1] + 1yield tuple(pool[i] for i in indices)
```
The code for combinations () can be also expressed as a subsequence of permutations () after filtering entries where the elements are not in sorted order (according to their position in the input pool):

```
def combinations(iterable, r):
  pool = tuple(iterable)
```

```
n = len(pool)for indices in permutations(range(n), r):
    if sorted(indices) == list(indices):
        yield tuple(pool[i] for i in indices)
```
The number of items returned is n! / r! /  $(n-r)!$  when  $0 \le r \le n$  or zero when  $r > n$ .

New in version 2.6.

### itertools.count([n])¶

Make an iterator that returns consecutive integers starting with n. If not specified n defaults to zero. Often used as an argument to  $\frac{1}{\tan 2}$  () to generate consecutive data points. Also, used with  $i\sin(\theta)$  to add sequence numbers. Equivalent to:

```
def count(n=0):
   # count(10) --> 10 11 12 13 14 ...
  while True:
      yield n
       n + = 1
```
itertools.cycle(iterable)¶

Make an iterator returning elements from the iterable and saving a copy of each. When the iterable is exhausted, return elements from the saved copy. Repeats indefinitely. Equivalent to:

```
def cycle(iterable):
  # cycle('ABCD') --> A B C D A B C D A B C D ...
  saved = []for element in iterable:
      yield element
      saved.append(element)
  while saved:
      for element in saved:
            yield element
```
Note, this member of the toolkit may require significant auxiliary storage (depending on the length of the iterable).

```
itertools.dropwhile(predicate, iterable)
```
Make an iterator that drops elements from the iterable as long as the predicate is true; afterwards, returns every element. Note, the iterator does not produce any output until the predicate first becomes false, so it may have a lengthy start-up time. Equivalent to:

```
def dropwhile(predicate, iterable):
   # dropwhile(lambda x: x<5, [1,4,6,4,1]) --> 6 4 1
   iterable = iter(iterable)
  for x in iterable:
      if not predicate(x):
          yield x
          break
   for x in iterable:
      yield x
```
itertools.groupby(*iterable*[, key])

Make an iterator that returns consecutive keys and groups from the *iterable*. The key is a function computing a key value for each element. If not specified or is None, key defaults to an identity function and returns the element unchanged. Generally, the iterable needs to already be sorted on the same key function.

The operation of  $\frac{\text{groupby}}{\text{is}}$  is similar to the uniq filter in Unix. It generates a break or new group every time the value of the key function changes (which is why it is usually necessary to have sorted the data using the same key function). That behavior differs from SQL's GROUP BY which aggregates common elements regardless of their input order.

The returned group is itself an iterator that shares the underlying iterable with  $\frac{1}{2}$  or  $\frac{1}{2}$ . Because the source is shared, when the  $\frac{1}{2}$  object is advanced, the previous group is no longer visible. So, if that data is needed later, it should be stored as a list:

```
arous = []uniquekeys = []
data = sorted(data, key=keyfunc)
for k, g in groupby(data, keyfunc):
  groups.append(list(g)) # Store group iterator as a list
  uniquekeys.append(k)
```

```
class groupby(object):
   # [k for k, g in groupby('AAAABBBCCDAABBB')] --> A B C D A B
   # [list(g) for k, g in groupby('AAAABBBCCD')] --> AAAA BBB CC D
  def __init__(self, iterable, key=None):
      if key is None:
          key = lambda x: x
      self.keyfunc = key
      self.it = iter(iterable)
      self.tgtkey = self.currkey = self.currvalue = object()
  def iter (self):
      return self
  def next(self):
      while self.currkey == self.tgtkey:
          self.currvalue = next(self.it) # Exit on StopIteration
           self.currkey = self.keyfunc(self.currvalue)
       self.tgtkey = self.currkey
       return (self.currkey, self._grouper(self.tgtkey))
  def _grouper(self, tgtkey):
       while self.currkey == tgtkey:
          yield self.currvalue
          self.currvalue = next(self.it) # Exit on StopIteration
           self.currkey = self.keyfunc(self.currvalue)
```
New in version 2.4.

### itertools.ifilter(predicate, iterable)

Make an iterator that filters elements from iterable returning only those for which the predicate is True. If predicate is None, return the items that are true. Equivalent to:

```
def ifilter(predicate, iterable):
   # ifilter(lambda x: x%2, range(10)) --> 1 3 5 7 9
   if predicate is None:
      predicate = bool
   for x in iterable:
      if predicate(x):
          yield x
```
itertools.ifilterfalse(predicate, iterable)

Make an iterator that filters elements from iterable returning only those for which the predicate is False. If predicate is None, return the items that are false. Equivalent to:

```
def ifilterfalse(predicate, iterable):
   # ifilterfalse(lambda x: x%2, range(10)) --> 0 2 4 6 8
  if predicate is None:
      predicate = bool
  for x in iterable:
      if not predicate(x):
          yield x
```
itertools.imap(function, \*iterables)1

Make an iterator that computes the function using arguments from each of the iterables. If function is set to None, then imap () returns the arguments as a tuple. Like map() but stops when the shortest iterable is exhausted instead of filling in None for shorter iterables. The reason for the difference is that infinite iterator arguments are typically an error for  $\frac{map( )}{\text{map( )}}$  (because the output is fully evaluated) but represent a common and useful way of supplying arguments to  $\frac{imap( )}{\text{map( )}}$ . Equivalent to:

```
def imap(function, *iterables):
   \# imap(pow, (2,3,10), (5,2,3)) --> 32 9 1000
   iterables = map(iter, iterables)
   while True:
       \text{args} = \text{next}(it) \text{ for it in iterables}if function is None:
            yield tuple(args)
       else:
            yield function(*args)
```
itertools.islice(*iterable*[, start], stop[, step])

Make an iterator that returns selected elements from the iterable. If start is non-zero, then elements from the iterable are skipped until start is reached. Afterward, elements are returned consecutively unless step is set higher than one which results in items being skipped. If stop is None, then iteration continues until the iterator is exhausted, if at all; otherwise, it stops at the specified position. Unlike regular slicing, islice() does not support negative values for start, stop, or step. Can be used to extract related fields from data where the internal structure has been flattened (for example, a multi-line report may list a name field on every third line). Equivalent to:

```
def islice(iterable, *args):
  # islice('ABCDEFG', 2) --> A B
   # islice('ABCDEFG', 2, 4) --> C D
   # islice('ABCDEFG', 2, None) --> C D E F G
   # islice('ABCDEFG', 0, None, 2) --> A C E G
  s = slice(*args)
  it = iter(xrange(s.start or 0, s.stop or sys.maxint, s.step or 1))
  nexti = next(it)for i, element in enumerate(iterable):
      if i == nexti:
          yield element
          nexti = next(it)
```
If start is None, then iteration starts at zero. If step is None, then the step defaults to one.

Changed in version 2.5: accept None values for default start and step.

#### itertools.izip(\*iterables)¶

Make an iterator that aggregates elements from each of the iterables. Like  $\frac{zip()}{')}$  except that it returns an iterator instead of a list. Used for lock-step iteration over several iterables at a time. Equivalent to:

```
def izip(*iterables):
   # izip('ABCD', 'xy') --> Ax By
   iterables = map(iter, iterables)
   while iterables:
       yield tuple(map(next, iterables))
```
Changed in version 2.4: When no iterables are specified, returns a zero length iterator instead of raising a TypeError exception.

The left-to-right evaluation order of the iterables is guaranteed. This makes possible an idiom for clustering a data series into n-length groups using izip(\*[iter(s)]\*n).

 $i\pi\text{p}$ () should only be used with unequal length inputs when you don't care about trailing, unmatched values from the longer iterables. If those values are important, use izip\_longest() instead.

itertools.izip\_longest(\*iterables[, fillvalue])

Make an iterator that aggregates elements from each of the iterables. If the iterables are of uneven length, missing values are filled-in with fillvalue. Iteration continues until the longest iterable is exhausted. Equivalent to:

```
def izip_longest(*args, **kwds):
  # izip_longest('ABCD', 'xy', fillvalue='-') --> Ax By C- D-
  fillvalue = kwds.get('fillvalue')
  def sentinel(counter = ([fillvalue]*(len(args)-1)).pop):
      yield counter() # yields the fillvalue, or raises IndexError
  fillers = repeat(fillvalue)
  iters = [chain(it, sentinel(), fillers) for it in args]
  try:
      for tup in izip(*iters):
          yield tup
  except IndexError:
      pass
```
If one of the iterables is potentially infinite, then the  $i$ zip\_longest() function should be wrapped with something that limits the number of calls (for example islice() or takewhile()). If not specified, fillvalue defaults to None.

New in version 2.6.

itertools.permutations(*iterable*[, *r*])

Return successive r length permutations of elements in the *iterable*.

If r is not specified or is None, then r defaults to the length of the *iterable* and all possible full-length permutations are generated.

Permutations are emitted in lexicographic sort order. So, if the input *iterable* is sorted, the permutation tuples will be produced in sorted order.

Elements are treated as unique based on their position, not on their value. So if the input elements are unique, there will be no repeat values in each permutation.

```
Equivalent to:
```

```
def permutations(iterable, r=None):
   # permutations('ABCD', 2) --> AB AC AD BA BC BD CA CB CD DA DB DC
   # permutations(range(3)) --> 012 021 102 120 201 210
  pool = tuple(iterable)
  n = len(pool)r = n if r is None else r
   if r > n:
      return
  indices = range(n)cycles = range(n, n-r, -1)yield tuple(pool[i] for i in indices[:r])
  while n:
      for i in reversed(range(r)):
          cycles[i] -= 1
           if cycles[i] == 0:
               indices[i:] = indices[i+1:] + indices[i:i+1]cycles[i] = n - i
          else:
               j = cycles[i]
               indices[i], indices[-j] = indices[-j], indices[i]
               yield tuple(pool[i] for i in indices[:r])
               break
       else:
          return
```
The code for **permutations()** can be also expressed as a subsequence of **product()**, filtered to exclude entries with repeated elements (those from the same position in the input pool):

```
def permutations(iterable, r=None):
  pool = tuple(iterable)
  n = len(pool)
  r = n if r is None else r
  for indices in product(range(n), repeat=r):
       if len(set(indices)) == r:
           yield tuple(pool[i] for i in indices)
```
The number of items returned is n! /  $(n-r)$ ! when  $0 \le r \le n$  or zero when  $r > n$ .

New in version 2.6.

itertools.product(\*iterables[, repeat])

Cartesian product of input iterables.

Equivalent to nested for-loops in a generator expression. For example,  $product(A, B)$  returns the same as  $((x,y)$  for x in A for y in B).

The nested loops cycle like an odometer with the rightmost element advancing on every iteration. This pattern creates a lexicographic ordering so that if the input's iterables are sorted, the product tuples are emitted in sorted order.

To compute the product of an iterable with itself, specify the number of repetitions with the optional repeat keyword argument. For example, product (A, repeat=4) means the same as  $product(A, A, A, A)$ .

This function is equivalent to the following code, except that the actual implementation does not build up intermediate results in memory:

```
def product(*args, **kwds):
   # product('ABCD', 'xy') --> Ax Ay Bx By Cx Cy Dx Dy
   # product(range(2), repeat=3) --> 000 001 010 011 100 101 110 111
  pools = map(tuple, args) * kwds.get('repeat', 1)
  result = []for pool in pools:
      result = [x+[y] for x in result for y in pool]
   for prod in result:
      yield tuple(prod)
```
New in version 2.6.

Make an iterator that returns object over and over again. Runs indefinitely unless the times argument is specified. Used as argument to  $\frac{1}{2}$  for invariant function parameters. Also used with  $i\sin(\theta)$  to create constant fields in a tuple record. Equivalent to:

```
def repeat(object, times=None):
   # repeat(10, 3) --> 10 10 10
   if times is None:
       while True:
          yield object
  else:
       for i in xrange(times):
           yield object
```
itertools.starmap(function, iterable)

Make an iterator that computes the function using arguments obtained from the iterable. Used instead of imap() when argument parameters are already grouped in tuples from a single iterable (the data has been "pre-zipped"). The difference between  $\frac{1}{1}$ map() and starmap() parallels the distinction between function(a,b) and function(\*c). Equivalent to:

```
def starmap(function, iterable):
   # starmap(pow, [(2,5), (3,2), (10,3)]) --> 32 9 1000
   for args in iterable:
      yield function(*args)
```
Changed in version 2.6: Previously, starmap () required the function arguments to be tuples. Now, any iterable is allowed.

```
itertools.takewhile(predicate, iterable)
```
Make an iterator that returns elements from the iterable as long as the predicate is true. Equivalent to:

```
def takewhile(predicate, iterable):
   # takewhile(lambda x: x<5, [1,4,6,4,1]) --> 1 4
   for x in iterable:
      if predicate(x):
          yield x
       else:
          break
```
itertools.tee(*iterable*[, n=2])

Return n independent iterators from a single iterable. Equivalent to:

```
def tee(iterable, n=2):
  it = iter(iterable)
  deques = [collections.deque() for i in range(n)]
  def gen(mydeque):
      while True:
         if not mydeque: # when the local deque is empty
             newval = next(it) # fetch a new value and
             for d in deques: # load it to all the deques
                 d.append(newval)
          yield mydeque.popleft()
  return tuple(gen(d) for d in deques)
```
Once tee() has made a split, the original iterable should not be used anywhere else; otherwise, the iterable could get advanced without the tee objects being informed.

This itertool may require significant auxiliary storage (depending on how much temporary data needs to be stored). In general, if one iterator uses most or all of the data before another iterator starts, it is faster to use  $list()$  instead of  $tee()$ .

New in version 2.4.

### **10.7.2. Examples¶**

The following examples show common uses for each tool and demonstrate ways they can be combined.

```
>>> # Show a dictionary sorted and grouped by value
>>> from operator import itemgetter
>>> d = dist(a=1, b=2, c=1, d=2, e=1, f=2, q=3)>>> di = sorted(d.iteritems(), key=itemgetter(1))
>>> for k, g in groupby(di, key=itemgetter(1)):
... print k, map(itemgetter(0), g)
```

```
1 ['a', 'c', 'e']
2 ['b', 'd', 'f']
3 ['g']
>>> # Find runs of consecutive numbers using groupby. The key to the solution
>>> # is differencing with a range so that consecutive numbers all appear in
>>> # same group.
>>> data = [ 1, 4,5,6, 10, 15,16,17,18, 22, 25,26,27,28]
>>> for k, g in groupby(enumerate(data), lambda (i, x): i-x):
       print map(itemgetter(1), g)
...
[1][4, 5, 6]
[10]
[15, 16, 17, 18]
[22]
[25, 26, 27, 28]
```
# **10.7.3. Recipes¶**

This section shows recipes for creating an extended toolset using the existing itertools as building blocks.

The extended tools offer the same high performance as the underlying toolset. The superior memory performance is kept by processing elements one at a time rather than bringing the whole iterable into memory all at once. Code volume is kept small by linking the tools together in a functional style which helps eliminate temporary variables. High speed is retained by preferring "vectorized" building blocks over the use of for-loops and *generator*s which incur interpreter overhead.

```
def take(n, iterable):
   "Return first n items of the iterable as a list"
  return list(islice(iterable, n))
def enumerate(iterable, start=0):
  return izip(count(start), iterable)
def tabulate(function, start=0):
   "Return function(0), function(1), ..."
  return imap(function, count(start))
def consume(iterator, n):
   "Advance the iterator n-steps ahead. If n is none, consume entirely."
   # The technique uses objects that consume iterators at C speed.
   if n is None:
       # feed the entire iterator into a zero-length deque
      collections.deque(iterator, maxlen=0)
  else:
       # advance to the emtpy slice starting at position n
      next(islice(iterator, n, n), None)
def nth(iterable, n, default=None):
   "Returns the nth item or a default value"
   return next(islice(iterable, n, None), default)
def quantify(iterable, pred=bool):
   "Count how many times the predicate is true"
   return sum(imap(pred, iterable))
def padnone(iterable):
   """Returns the sequence elements and then returns None indefinitely.
  Useful for emulating the behavior of the built-in map() function.
   """
  return chain(iterable, repeat(None))
def ncycles(iterable, n):
   "Returns the sequence elements n times"
   return chain.from_iterable(repeat(iterable, n))
def dotproduct(vec1, vec2):
  return sum(imap(operator.mul, vec1, vec2))
```

```
def flatten(listOfLists):
  return list(chain.from_iterable(listOfLists))
def repeatfunc(func, times=None, *args):
   """Repeat calls to func with specified arguments.
  Example: repeatfunc(random.random)
   """
  if times is None:
      return starmap(func, repeat(args))
  return starmap(func, repeat(args, times))
def pairwise(iterable):
   "s -> (s0,s1), (s1,s2), (s2, s3), ..."
  a, b = tee(iterable)
  next(b, None)
  return izip(a, b)
def grouper(n, iterable, fillvalue=None):
   "grouper(3, 'ABCDEFG', 'x') --> ABC DEF Gxx"
   args = [iter(iterable)] * n
  return izip_longest(fillvalue=fillvalue, *args)
def roundrobin(*iterables):
   "roundrobin('ABC', 'D', 'EF') --> A D E B F C"
   # Recipe credited to George Sakkis
  pending = len(iterables)
  nexts = cycle(iter(it).next for it in iterables)
  while pending:
      try:
          for next in nexts:
              yield next()
       except StopIteration:
          pending -= 1
          nexts = cycle(islice(nexts, pending))
def compress(data, selectors):
   "compress('ABCDEF', [1,0,1,0,1,1]) --> A C E F"
   return (d for d, s in izip(data, selectors) if s)
def combinations_with_replacement(iterable, r):
   "combinations_with_replacement('ABC', 2) --> AA AB AC BB BC CC"
   # number items returned: (n+r-1)! / r! / (n-1)!
  pool = tuple(iterable)
  n = len(pool)
  if not n and r:
      return
  indices = [0] * ryield tuple(pool[i] for i in indices)
  while True:
      for i in reversed(range(r)):
          if indices[i] != n - 1:
              break
      else:
          return
       indices[i:] = [indices[i] + 1] * (r - i)yield tuple(pool[i] for i in indices)
def powerset(iterable):
   "powerset([1,2,3]) --> () (1,) (2,) (3,) (1,2) (1,3) (2,3) (1,2,3)"
   s = list(iterable)
   return chain.from_iterable(combinations(s, r) for r in range(len(s)+1))
def unique_everseen(iterable, key=None):
   "List unique elements, preserving order. Remember all elements ever seen."
   # unique_everseen('AAAABBBCCDAABBB') --> A B C D
   # unique_everseen('ABBCcAD', str.lower) --> A B C D
   seen = set()
```

```
seen_add = seen.add
  if key is None:
      for element in iterable:
          if element not in seen:
              seen add(element)
              yield element
  else:
      for element in iterable:
          k = key(element)
          if k not in seen:
               seen_add(k)
              yield element
def unique_justseen(iterable, key=None):
   "List unique elements, preserving order. Remember only the element just seen."
   # unique_justseen('AAAABBBCCDAABBB') --> A B C D A B
   # unique_justseen('ABBCcAD', str.lower) --> A B C A D
  return imap(next, imap(itemgetter(1), groupby(iterable, key)))
```
Note, many of the above recipes can be optimized by replacing global lookups with local variables defined as default values. For example, the *dotproduct* recipe can be written as:

def dotproduct(vec1, vec2, sum=sum, imap=imap, mul=operator.mul): return sum(imap(mul, vec1, vec2))

### **Table Of Contents**

10.7. itertools - Functions creating iterators for efficient looping

- 10.7.1. Itertool functions
- 10.7.2. Examples
- 10.7.3. Recipes

### **Previous topic**

10.6. random — Generate pseudo-random numbers

### **Next topic**

10.8. functools - Higher order functions and operations on callable objects

# **This Page**

• Show Source

# **Navigation**

- index
- modules |
- next |
- previous |
- Python v2.6.4 documentation »
- The Python Standard Library »
- 10. Numeric and Mathematical Modules »

© Copyright 1990-2010, Python Software Foundation.

The Python Software Foundation is a non-profit corporation. [Please donate.](http://www.python.org/psf/donations/) Last updated on Feb 26, 2010. Created using [Sphinx](http://sphinx.pocoo.org/) 0.6.3.